### **UNIVERSIDAD AUTÓNOMA "JUAN MISAEL SARACHO"**

## **FACULTAD DE CIENCIAS Y TECNOLOGÍA**

## **CARRERA DE INGENIERÍA INFORMÁTICA**

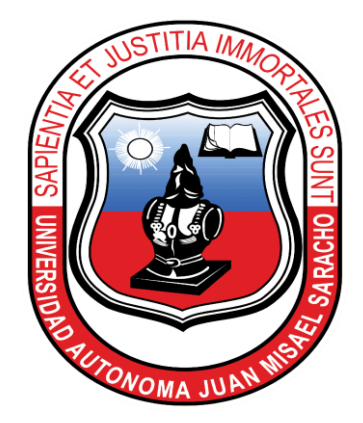

## **IMPLEMENTACIÓN DE UNA FRESADORA CNC PARA EL MODELAMIENTO DE DETALLES EN MADERA, BASADO EN LA TECNOLOGÍA CNC Y ARDUINO**

### **ESTUDIANTE:**

### **JHON MAURI GONZALEZ CANDIA**

**Proyecto de grado presentado a consideración de la "UNIVERSIDAD AUTÓNOMA JUAN MISAEL SARACHO", como requisito para optar el Grado Académico de Licenciatura en Ingeniería Informática.**

> **Tarija – Bolivia 2018**

……………………………………….

M.Sc. Ing. Ernesto R. Álvarez Gozálvez **DECANO FACULTAD DE CIENCIAS Y TECNOLOGIA**

…………………………………….

M.Sc. Lic. Elizabeth Castro Figueroa **VICEDECANA FACULTAD DE CIENCIAS Y TECNOLOGÍA**

#### **APROBADO POR LOS TRIBUNALES:**

…………………………………………… Lic. Janeth Padilla Vedia

…………………………………………… Lic. Deysi Beatriz Arancibia Márquez

………………………………….

Lic. Jimena Padilla Vedia

#### **DEDICATORIA:**

#### *A Dios.*

*Por haberme permitido llegar hasta este punto por fortalecer mi corazón y haber puesto en mi camino a aquellas personas que han sido mi soporte y compañía durante todo el periodo de estudio.*

#### *A mis Padres*

*Por haberme forjado como la persona que soy en la actualidad. Me formaron con reglas y actitudes libertades que me motivaron constantemente para alcanzar mis anhelos.*

*Gracias Papá y Mamá*

#### **AGRADECIMIENTOS:**

*A mi U.A.J.M.S por haberme aceptado y ser parte de ella para poder desarrollarme como profesional el inicio de mis estudios superiores.*

*A los docentes por las innumerables expresiones de apoyo y conocimiento adquirido.*

## Índice

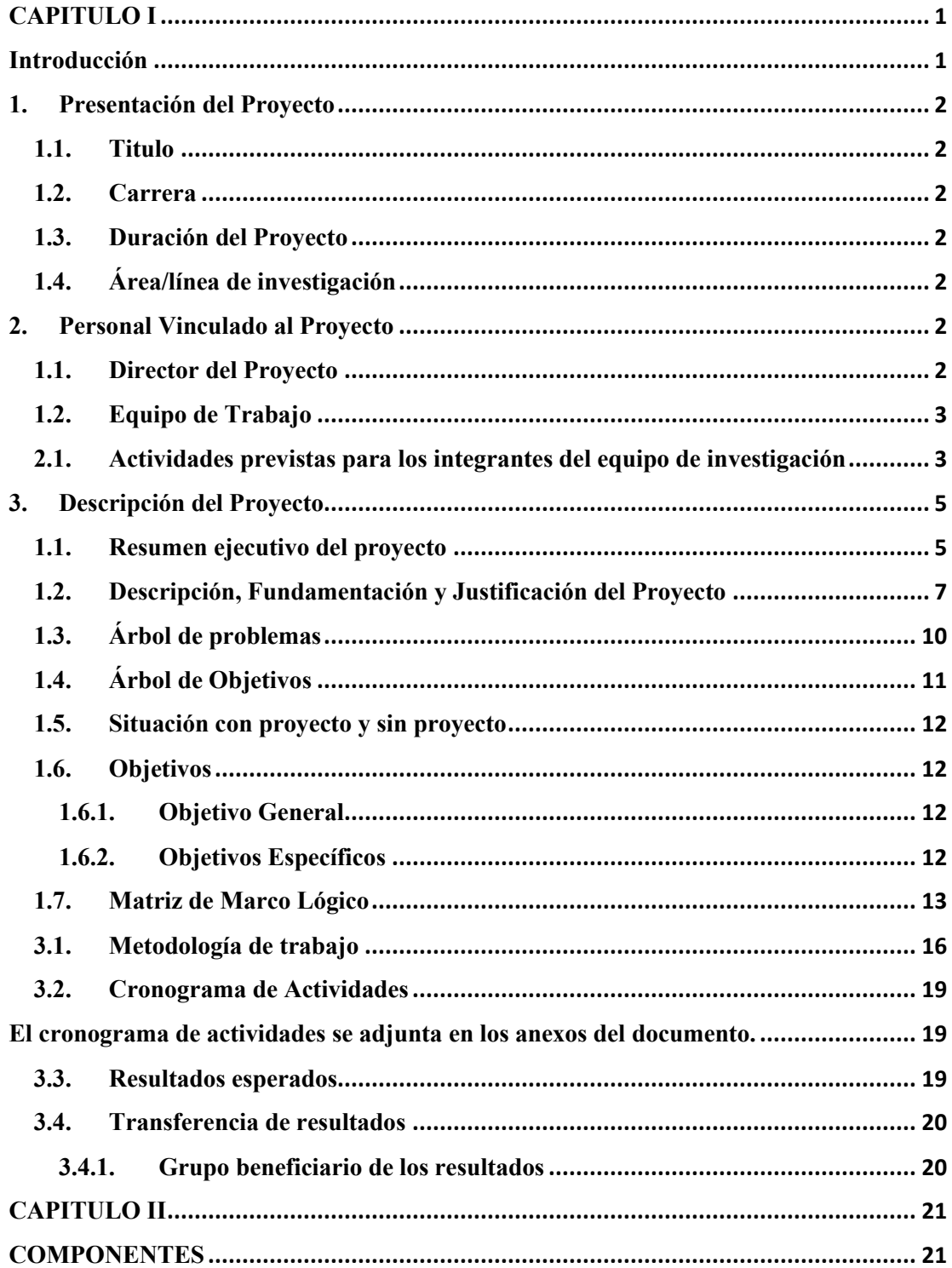

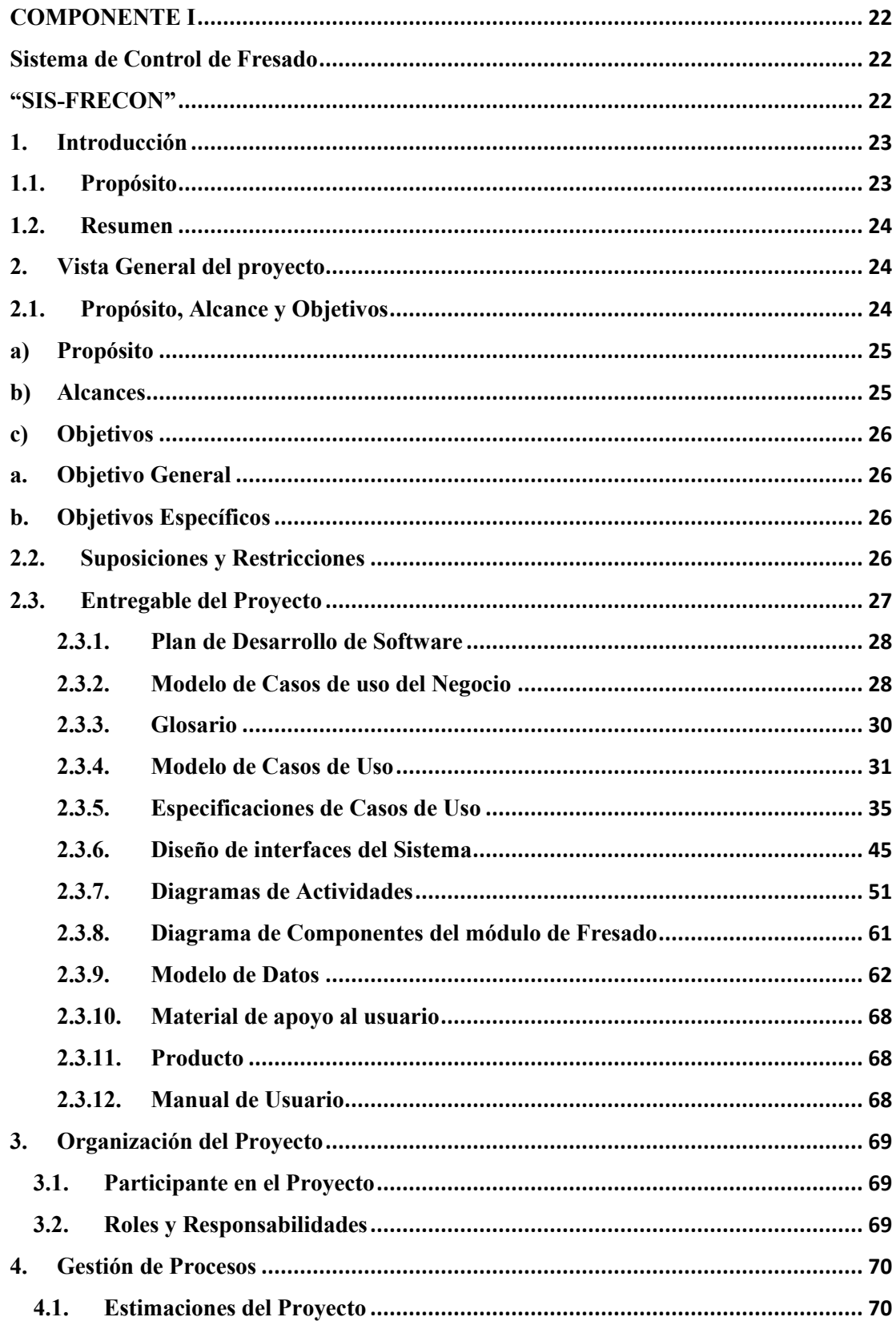

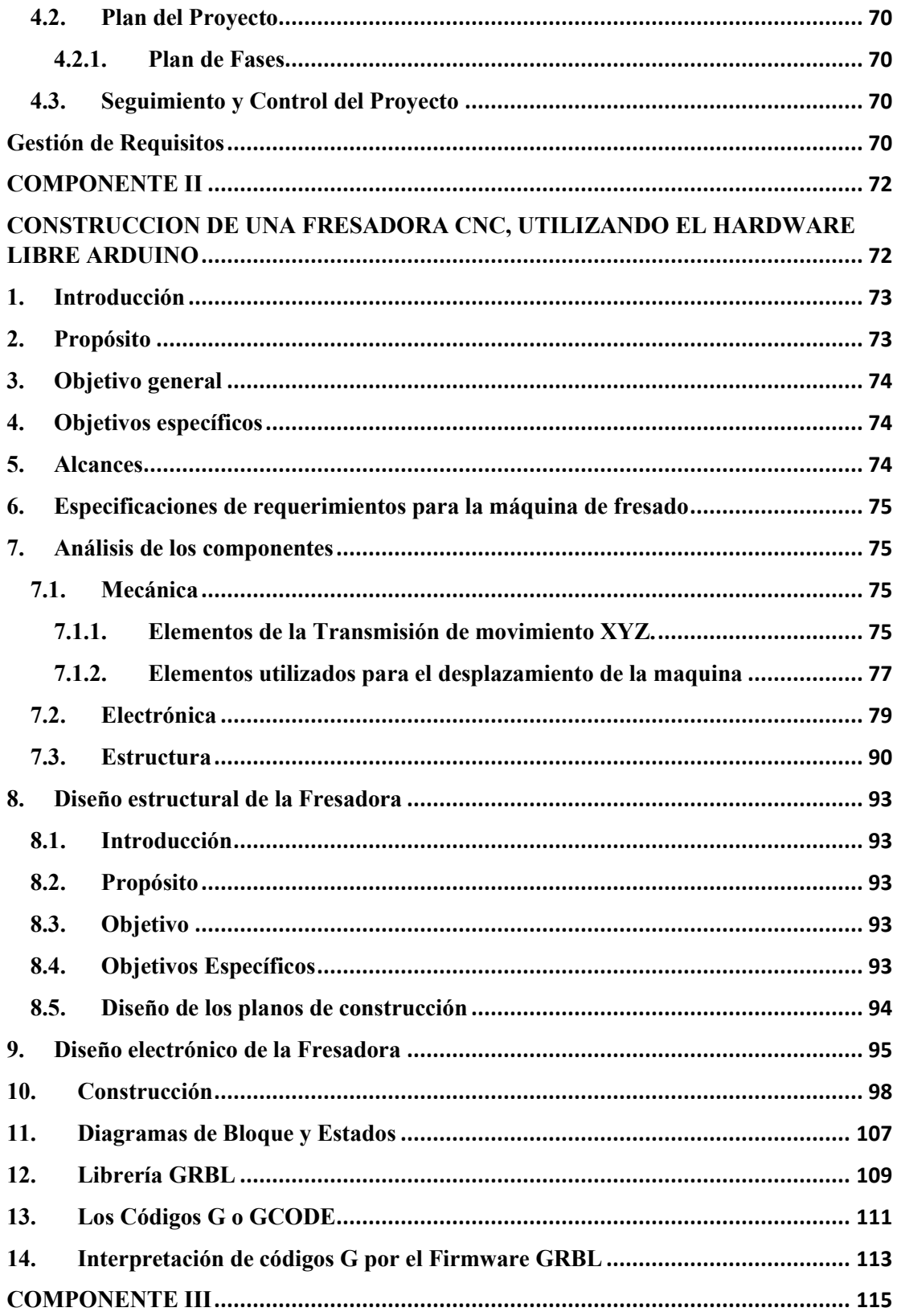

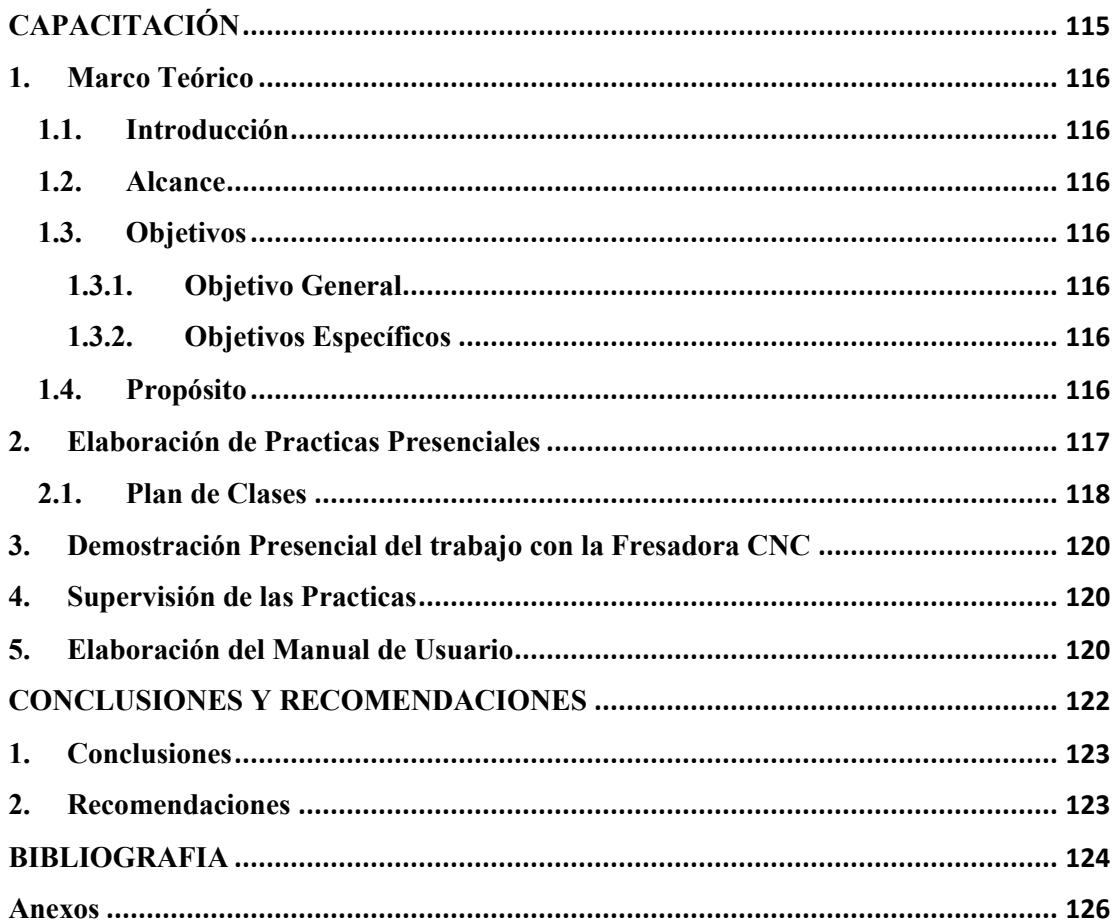

## Índice de Tablas

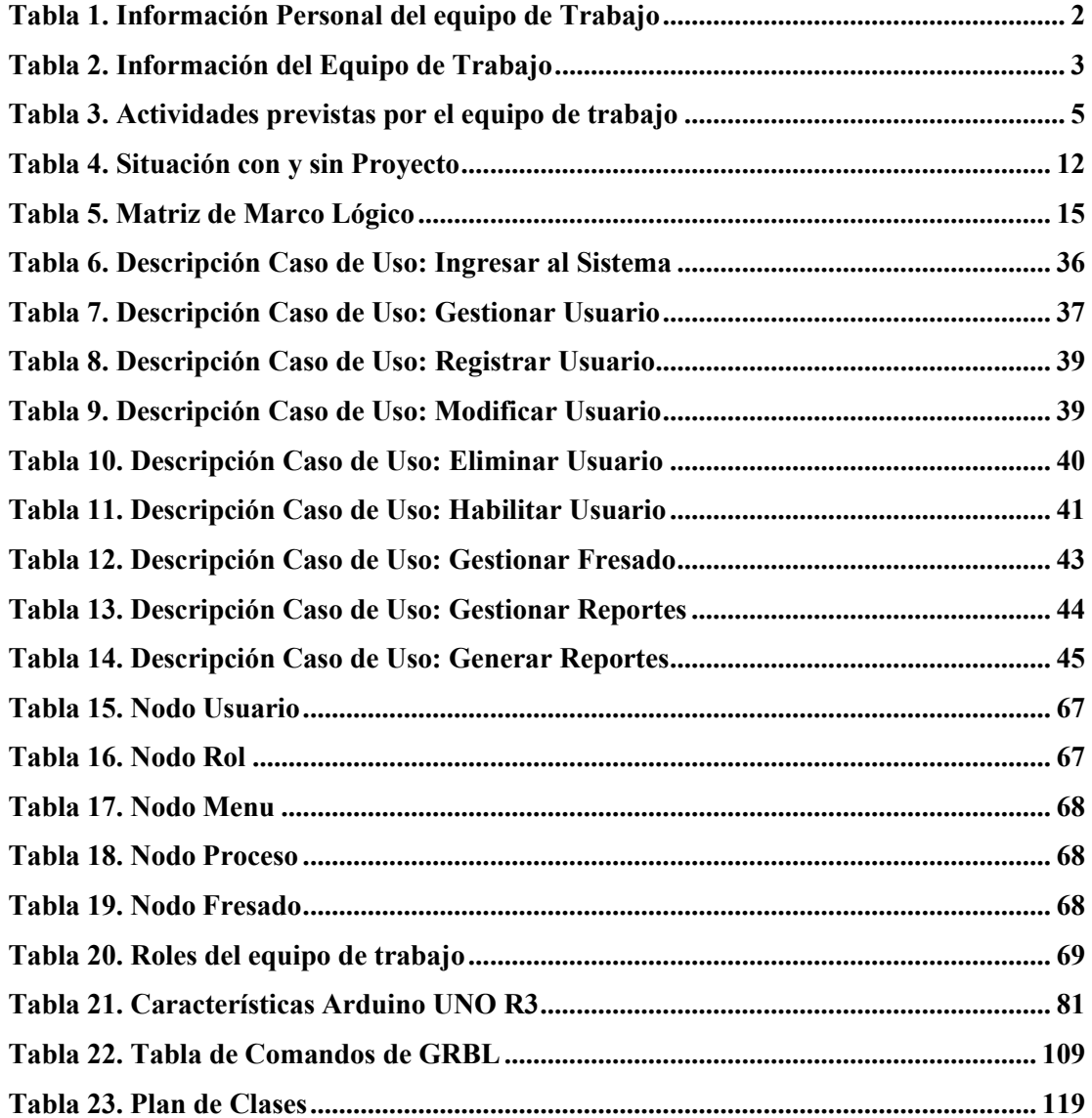

# Índice de Figuras

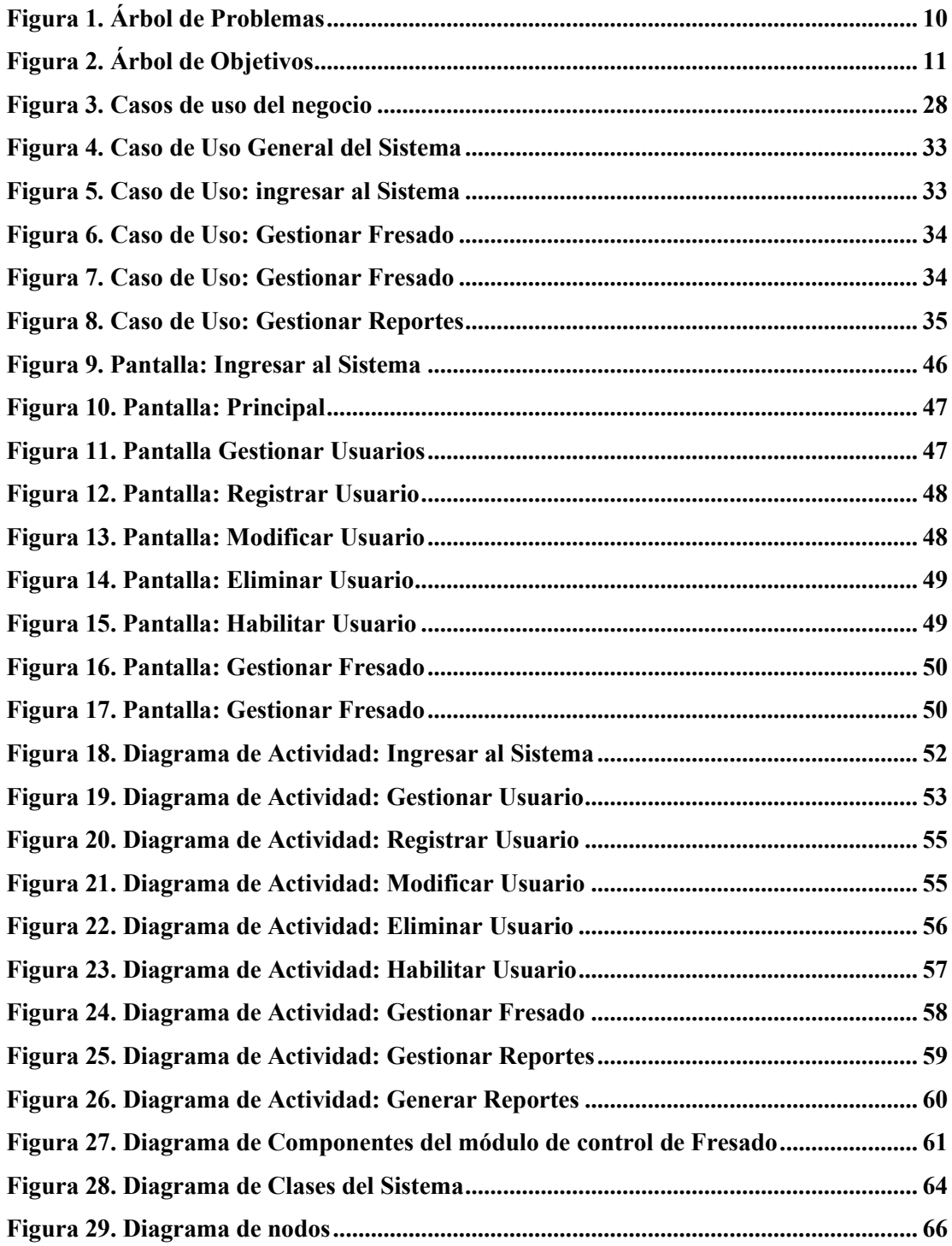

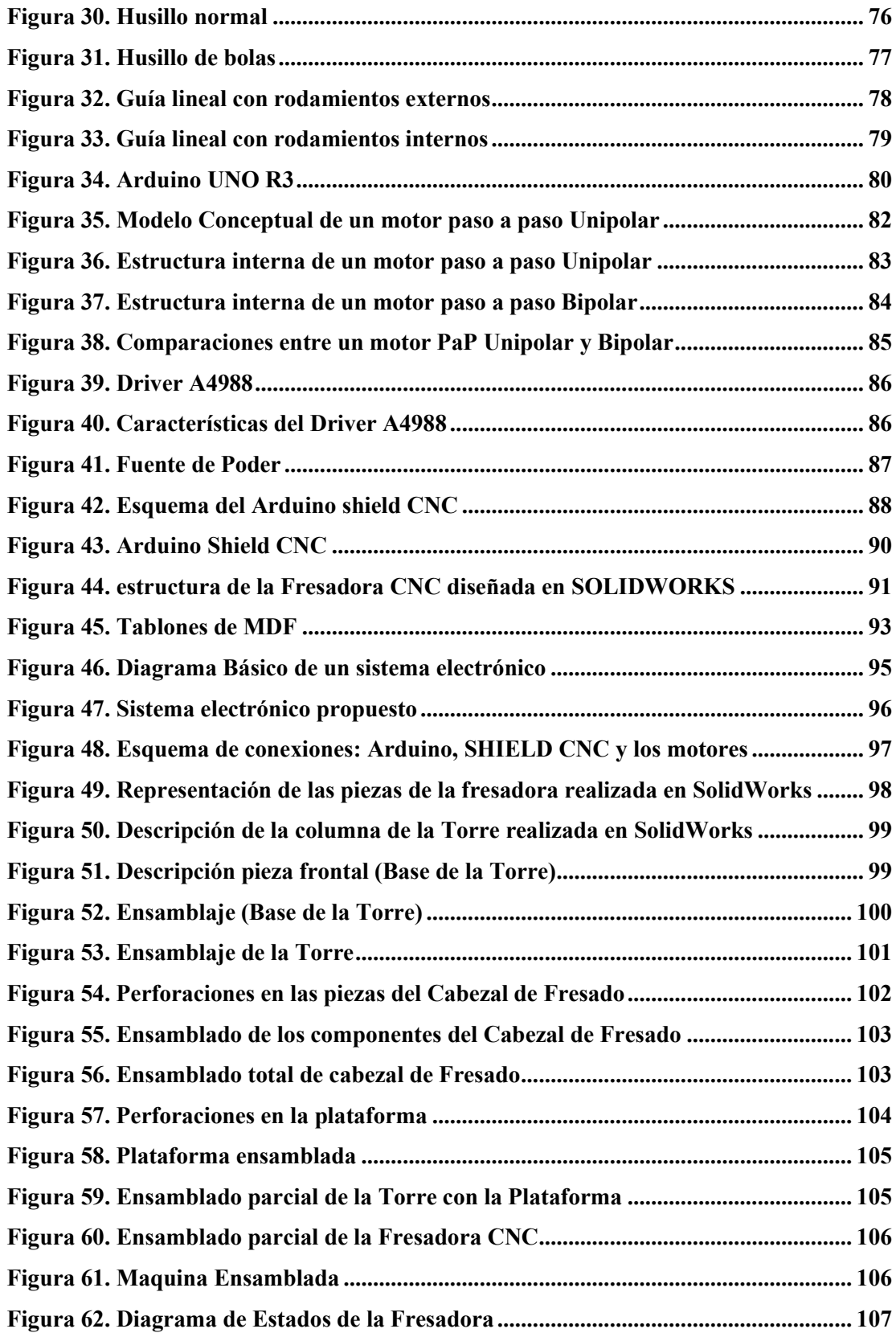

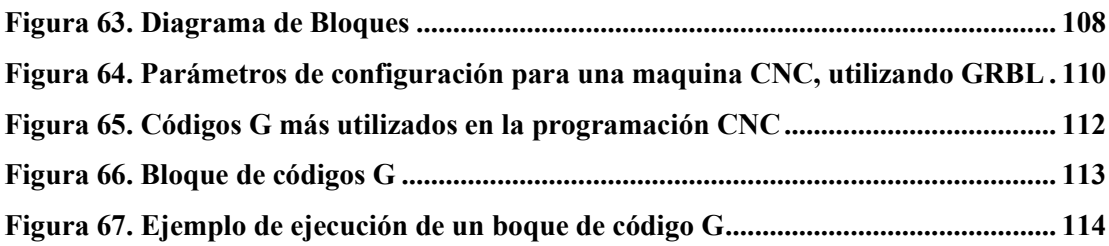